# Compliance and Certification Management System (CCMS)

**Step-by-Step Guide** 

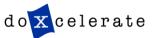

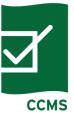

## The following steps apply to users of the system:

- Register for a user account via New User Registration
- If applicable, authorize any third party organization submitting on your behalf via the appropriate <u>Authorization Form for Third</u> <u>Party Representation</u>
- Download the appropriate CCMS-approved Certification Report template via the CCMS Website <a href="Product Templates">Product Templates</a>
- Once the report is completed and the overall status displays as
   OK, login to CCMS and upload the report via New Submission
- Report all existing and new models, discontinuations and corrections via CCMS

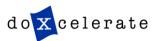

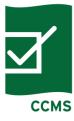

- All first-time users must first register then request login access to CCMS.
- Manufacturers and Third-party Representatives can select the appropriate form from <u>Registration and Authorization Forms</u>.

Home

eeCompass

Compliance Certification Management System (CCMS)

Login to CCMS

**Product Templates** 

Registration and Authorization Forms

Help

Instructions and Manufacturer Codes for Submitting Supplemental Testing Instructions Welcome to the Compliance Certification Management System (CCMS), managed by the DOE Appliance Standards Program.

CCMS is the on-line interface through which manufacturers of covered products and commercial equipment must electronically submit compliance and certification information to DOE. This on-line system permits manufacturers to create, submit and manage certification reports using product or equipment specific templates. All templates include the compliance statement and certification report on an easy-to-use Microsoft Excel spreadsheet. CCMS will automatically record the date and time of your submission and forward it to the appropriate office in the Building Technologies Program.

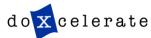

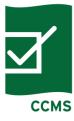

- Download and complete the appropriate form
- Submit the form to <u>https://www.regulations.doe.gov/cc</u> ms/contact-us
- After you receive the email confirmation that your registration form has been accepted, you will receive an email from Technical Support to set your password. If you have questions contact the CCMS Administrator — Phone +1-505-663-1302

### **New User Registration**

- Consumer Products and Commercial and Industrial Equipment CCMS User Registration Form for a Manufacturer or an Importer
- Consumer Products and Commercial and Industrial Equipment CCMS User Registration Form for a Third-Party Representative

#### Authorization Form for Third-Party Representation

· Consumer Products and Commercial and Industrial Equipment Third-Party Authorization Form

### How to Submit your Forms

. Scan and upload a signed copy at Contacts

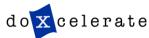

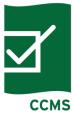

### **Third-Party Representation Authorization**

Manufacturers wishing to grant authorization to a Third Party to submit information into CCMS on their behalf must complete, sign and email the appropriate form.

- Download and complete the appropriate form
- Submit the form to <a href="https://www.regulations.doe.gov/c">https://www.regulations.doe.gov/c</a> <a href="https://www.regulations.doe.gov/c">ontact-us</a>. After you receive the email confirmation that your registration form has been accepted, you will receive an email from Technical Support with instructions for setting your password. If you have questions contact the CCMS Administrator Phone +1-505-663-1302

### **New User Registration**

- Consumer Products and Commercial and Industrial Equipment CCMS User Registration Form for a Manufacturer or an Importer
- Consumer Products and Commercial and Industrial Equipment CCMS User Registration Form for a Third-Party Representative

### Authorization Form for Third-Party Representation

Consumer Products and Commercial and Industrial Equipment Third-Party Authorization Form

### How to Submit your Forms

Scan and upload a signed copy at Contacts

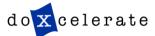

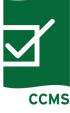

## **Login to CCMS**

Once you have registered and have your Username and Password. You may **Login to CCMS** 

Home

eeCompass

Compliance Certification Management System (CCMS)

Login to CCMS

Product Templates

Registration and Authorization Forms

Help

Instructions and Manufacturer Codes for Submitting Supplemental Testing Instructions Welcome to the Compliance Certification Management System (CCMS), managed by the DOE Appliance Standards Program.

CCMS is the on-line interface through which manufacturers of covered products and commercial equipment must electronically submit compliance and certification information to DOE. This on-line system permits manufacturers to create, submit and manage certification reports using product or equipment specific templates. All templates include the compliance statement and certification report on an easy-to-use Microsoft Excel spreadsheet. CCMS will automatically record the date and time of your submission and forward it to the appropriate office in the Building Technologies Program.

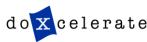

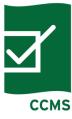

### **Login Notice to Users**

- Read the Department of Energy (DOE) NOTICE TO USERS
- Click **OK** if you agree to the conditions stated in the warning

#### \* \* \* NOTICE TO USERS \* \* \*

This is a Federal computer system and is the property of the United States Government. It is for authorized use only. Users (authorized or unauthorized) have no explicit or implicit expectation of privacy.

Any or all uses of this system and all files on this system may be intercepted, monitored, recorded, copied, audited, inspected, and disclosed to authorized site, Department of Energy, and law enforcement personnel, as well as authorized officials of other agencies, both domestic and foreign. By using this system, the user consents to such interception, monitoring, recording, copying, auditing, inspection, and disclosure at the discretion of authorized site or Department of Energy personnel.

Unauthorized or improper use of this system may result in administrative disciplinary action and civil and criminal penalties. By continuing to use this system you indicate your awareness of and constitutions of use. LOG OFF IMMEDIATELY if you do not agree to the conditions stated in this warning.

The STATUS field has been modified. Status values such as 'Filed' and 'Pending' were for DOE internal tracking purposes only and were causing confusion. Accordingly, the status will now only show 'New' for new submissions or 'Received' for submissions that have been processed into the system.

OK

Cancel

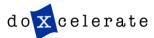

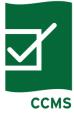

- Enter your **Username** and **Password**
- Login

| CCMS Login                                    |     |
|-----------------------------------------------|-----|
| Please Login To Your Account                  |     |
| Username                                      |     |
| ausername                                     |     |
| Password                                      |     |
| •••••                                         |     |
| Log in  Forget Descripted Lichards Descripted | Co. |
| Forgot Password   Change Password             |     |

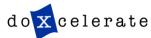

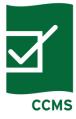

### **Download Templates**

## Click Product Templates to display a list of current templates available for download

Home

eeCompass

Compliance Certification Management System (CCMS)

Login to CCMS

Product Templates

Registration and Authorization Forms

Help

Instructions and Manufacturer Codes for Submitting Supplemental Testing Instructions Welcome to the Compliance Certification Management System (CCMS), managed by the DOE Appliance Standards Program.

CCMS is the on-line interface through which manufacturers of covered products and commercial equipment must electronically submit compliance and certification information to DOE. This on-line system permits manufacturers to create, submit and manage certification reports using product or equipment specific templates. All templates include the compliance statement and certification report on an easy-to-use Microsoft Excel spreadsheet. CCMS will automatically record the date and time of your submission and forward it to the appropriate office in the Building Technologies Program.

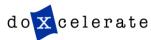

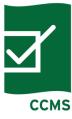

## **Download Templates**

Manufacturers, including importers, must use the product-specific templates to certify compliance to the U.S. Department of Energy prior to distributing a basic model to commerce in the United States and annually thereafter. These templates must then be submitted electronically to the Department through the Compliance Certification Management System.

The templates listed below are for submissions of 100 models or fewer. Templates for submissions of up to 1,000 models are available on request.

The templates listed below are for models covered by current reporting requirements and test procedures. Templates for models covered by prior requirements or procedures are available on request.

Instructions for completing the templates can be found here:

- · Instructions for CCMS Reporting Certification & Templates V5
- Instructions for CCMS Reporting Certification & Templates V5, Electric Motors

Note: All of the information in the product-specific templates is a reflection of the certification and compliance information that is required to be submitted pursuant to Part 429. It is mandatory that you complete the compliance statement embedded in each product-template before uploading it to CCMS.

| Product<br>Specific<br>Certification on<br>Regulations (10<br>CFR, linked to<br>e-cfr) | CCMS Template<br>Description and Current<br>Version Number                | Initial<br>Certification<br>Required By:                         | Annual<br>Certification<br>Required By<br>(10 CFR<br>429.12(d))*: | Latest<br>CCMS<br>Template<br>Revision<br>Must be<br>Used By**: |
|----------------------------------------------------------------------------------------|---------------------------------------------------------------------------|------------------------------------------------------------------|-------------------------------------------------------------------|-----------------------------------------------------------------|
| §429.14                                                                                | Residential Refrigerators,<br>Refrigerator-Freezers and<br>Freezers, v5.0 | Before<br>Distribution in<br>Commerce for<br>New Basic<br>Models | Aug 1st                                                           | Mar 5, 2018                                                     |
| §429.15                                                                                | Room Air Conditioners,<br>v5.0                                            | Before<br>Distribution in<br>Commerce for<br>New Basic<br>Models | Jul 1st                                                           | Mar 5, 2018                                                     |

- Choose a product type from the list
- Click on the template link
- Save the Excel file to the preferred location on your local drive

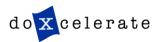

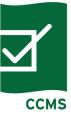

## Complete all necessary information on the **Certification** tab

| OMB Control Number: 1910-       | 1400 (Expiration Date: November 30, 2017                                                                       | 7)                            |                                                                                                    |                                                                                                    | Version 5.0                |
|---------------------------------|----------------------------------------------------------------------------------------------------|-------------------------------|----------------------------------------------------------------------------------------------------|----------------------------------------------------------------------------------------------------|----------------------------|
| DOE F 220.80                    |                                                                                                    |                               |                                                                                                    |                                                                                                    |                            |
| Product Type:                   | Multi-Split System Central Air C                                                                               | Conditioners an               | d Heat Pumps                                                                                                    | Status of This Certification Sheet                                                                     | No Data                    |
|                                 |                                                                                                    |                               |                                                                                                    | Overall Status of Template                                                                             | No Data                    |
|                                 | Click here for instructions for complet                                                                        | ting this form                |                                                                                                    |                                                                                                    |                            |
|                                 | ufacturer is legally required to <u>certify</u> the cor<br>fication may be <u>submitted</u> by the Importer or |                               |                                                                                                    |                                                                                                    |                            |
| Certifier - Party Le            | egally Obligated to Certify Comp                                                                               | liance                        | Submitter - Party Sub                                                                                              | omitting This Report                                                                                   |                            |
| The party responsible for       | r <u>certification</u> is (select one only):                                                                   |                               | The party <u>submittinq</u> this rep                                                                               | ort is (select one only):                                                                              |                            |
| a U.S. Manufacturer an Importer | Please enter required data                                                                                     |                               | the Certifier (do not complete Information below)  a Third Party Representative ( Authorization forms on file with | the Tirical Party Representative Contact (you must have valid Third Party th the Department of Energy) | Please enter required data |
| Certifier Contact I             | nformation                                                                                                    |                               | Third Party Represer                                                                                               | ntative Contact Information, if                                                                        | Applicable                 |
| Full Legal Name of Individual   |                                                                                                    | Please enter required data    | Full Legal Name of Individual                                                                                      |                                                                                                    | Please enter required data |
| Full Legal Name of Company      |                                                                                                    | Please enter<br>required data | Full Legal Name of Company                                                                                         |                                                                                                    | Please enter required data |
| Complete Company Mailing        |                                                                                                    | Please enter                  | Complete Company Mailing                                                                                           |                                                                                                    | Please enter               |
| Address<br>Phone Number         |                                                                                                    | required data Please enter    | Address Phone Number                                                                                               |                                                                                                    | required data Please enter |
|                                 |                                                                                                    | required data Please enter    |                                                                                                    |                                                                                                    | required data Please enter |
| Email Address                   |                                                                                                    | required data                 | Email Address                                                                                                    |                                                                                                    | required data              |
| <b>← → Certification</b>        | Input   Product Group Codes                                                                                    | (+)                           | : 1                                                                                                    |                                                                                                    |                            |

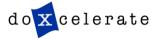

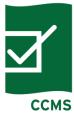

## Insert product information by clicking the Input tab

| ்பூMulti-Split System Central Air Conditioners and Heat Pumps                                                                                                    |        |                                   |                                 |                                                    |                                                          | Version 5.0   |                |                                     |                        |                  |            |                               |                  |           |         |
|----------------------------------------------------------------------------------------------------|--------|-----------------------------------|---------------------------------|----------------------------------------------------|----------------------------------------------------------|---------------|----------------|-------------------------------------|------------------------|------------------|------------|-------------------------------|------------------|-----------|---------|
|                                                                                                    | Statu  | ıs of This Input<br>Sheet         | No                              | Data                                               |                                                          | Overall State | us of Template | No D                                | ata                    |                  | Click here | for instruction               | s for completing | this form |         |
|                                                                                                    |        |                                   |                                 | Certification Report                               |                                                          |               |                |                                     |                        |                  |            |                               |                  |           |         |
| Please enter your data in the columns shaded in gray below, using a separate line for each model.  Click on the column heading for instructions on how to complete cells in that column.  Cells highlighted in yellow indicate an "Error." "Error" means that information is missing or there is an issue with the entry.  If the "Status" for a row is "Error," you can see an explanation in the columns to the right of the Status column.  Reports submitted with errors cannot be processed and will be returned for resubmission. |        |                                   |                                 |                                                    | s in the exact                                           |               |                |                                     |                        |                  |            |                               |                  |           |         |
|                                                                                                    |        |                                   |                                 | Basic Model                                        | Individual<br>Model                                      | Indoor Unit 1 |                | Air Mover 1, If Applicable Indoor U |                        | ndoor Unit 2, If | Арр        |                               |                  |           |         |
| Line<br>No.                                                                                                    | Status | Manufacturer<br>(Outdoor<br>Unit) | Brand Name<br>(Outdoor<br>Unit) | Number<br>(Number<br>Unique to the<br>Basic Model) | Number<br>Covered by<br>Basic Model<br>(Outdoor<br>Unit) | Manufacturer  | Brand(s)       | Individual<br>Model<br>Number       | Type, If<br>Applicable | Manufacturer     | Brand(s)   | Individual<br>Model<br>Number | Manufacturer     | Brand     | lr<br>I |
| 1                                                                                                    |        |                                   |                                 |                                                    |                                                          |               |                |                                     |                        |                  |            |                               |                  |           |         |
| 2                                                                                                    |        |                                   |                                 |                                                    |                                                          |               |                |                                     |                        |                  |            |                               |                  |           |         |
| 3                                                                                                    |        |                                   |                                 |                                                    |                                                          |               |                |                                     |                        |                  |            |                               |                  |           |         |
| 4                                                                                                    |        |                                   |                                 |                                                    |                                                          |               |                |                                     |                        |                  |            |                               |                  |           |         |
| 5                                                                                                    |        |                                   |                                 |                                                    |                                                          |               |                |                                     |                        |                  |            |                               |                  |           |         |
| 6                                                                                                    | ·      |                                   |                                 |                                                    |                                                          |               |                |                                     |                        |                  |            |                               |                  |           |         |
| 7                                                                                                    |        |                                   |                                 |                                                    |                                                          |               |                |                                     |                        |                  |            |                               |                  |           |         |
| 8                                                                                                    |        |                                   |                                 |                                                    |                                                          |               |                |                                     |                        |                  |            |                               |                  |           |         |
| 4                                                                                                    | ·      | Certification                     | Input                           | Product Grou                                       | ıp Codes                                                 | +             | :              | 1                                   |                        |                  |            |                               |                  |           | þ       |

NOTE: You can copy and paste data from another source, but avoid dragging and dropping text from within the template.

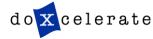

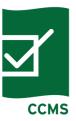

## Template

- Overall Status tells you if your form has been filled out completely. If all fields have been properly completed, you are given an "OK" status.
- Save your file to a local drive on your computer and prepare to upload the report to CCMS

| OMB Control Number: 1910-1<br>DOE F 220.80 | 1400 (Expiration Date: November 30, 2017           | )                   |                                                                                          |                                                                                                    | Version 5.0           |  |  |
|--------------------------------------------|----------------------------------------------------|---------------------|------------------------------------------------------------------------------------------|----------------------------------------------------------------------------------------------------|-----------------------|--|--|
| Product Type:                              | Multi-Split System Central Air C                   | Conditioners an     | d Heat Pumps                                                                             | Status of This Certification Sheet                                                                                 | ОК                    |  |  |
|                                            | Click here for instructions for complet            | ing this form       |                                                                                          | Overall Status of Template                                                                                         | ок                    |  |  |
| This certifi                               | ication may be <u>submitted</u> by the Importer or | U.S. manufacturer o | r by a Third Party Representativ                                                         | nbles or manufactures. This party is the " <u>Certi</u><br>e. This party is the " <u>Submitter</u> " on this form. | tifier" on this form. |  |  |
| Certifier - Party Le                       | gally Obligated to Certify Comp                    | <u>liance</u>       | Submitter - Party S                                                                      | Submitting This Report                                                                                             |                       |  |  |
| The party responsible for                  | certification is (select one only):                |                     | · · · · —                                                                                | report is (select one only):                                                                                       |                       |  |  |
| a U.S. Manufacturer                        |                                                    |                     | the Certifier (do not complete the Third Party Representative Contact Information below) |                                                                                                    |                       |  |  |
| on Importer                                |                                                    |                     | a Third Party Represental<br>Authorization forms on fil                                  | tive (you must have valid Third Party<br>e with the Department of Energy)                                          |                       |  |  |
| Certifier Contact Ir                       | nformation                                         |                     | Third Party Repres                                                                       | sentative Contact Information, if A                                                                                | Applicable            |  |  |
| Full Legal Name of Individual              | John Doe                                           |                     | Full Legal Name of Individual                                                            |                                                                                                    |                       |  |  |
| Full Legal Name of Company                 | ABC                                                |                     | Full Legal Name of Company                                                               |                                                                                                    |                       |  |  |
| Complete Company Mailing<br>Address        | 123 Street                                         |                     | Complete Company Mailing<br>Address                                                      |                                                                                                    |                       |  |  |
| Phone Number                               | 555-555-5555                                       |                     | Phone Number                                                                             |                                                                                                    |                       |  |  |
| Email Address                              | someone@dot.com                                    |                     | Email Address                                                                            |                                                                                                    |                       |  |  |
|                                            |                                                    |                     |                                                                                          |                                                                                                    |                       |  |  |

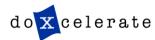

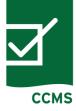

To submit a report, choose **New Submission** 

| ENERGY   Energy Efficiency & Renewable Energy   APPLIANCE & EQUIPO ENT STANDARDS PROGRAM   CCMS | New submission | Submission | Logged in as Elizabeth   bmission |
|-------------------------------------------------------------------------------------------------|----------------|------------|-----------------------------------|
| RECEIVED SUBMISSIONS                                                                            |                |            | Help                              |
| ^ My open tickets                                                                               |                |            |                                   |

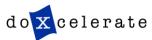

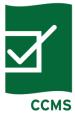

### **Create Submission – Submit Report – Manufacturer/Importer**

- Type in Subject (for example, ABC Dishwasher Report 9-9-10)
- Choose the appropriate Correspondence Record Type from the drop down list
- Choose the Product Type from the drop down list
- Browse your local drive, choose the completed CCMS approved template and click Open to upload
- Enter any necessary information in the Comment entry box

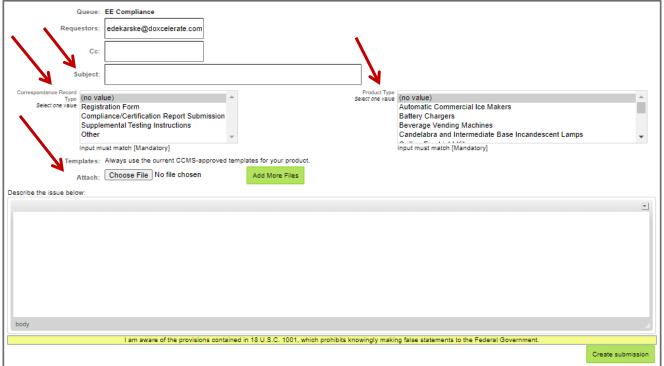

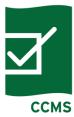

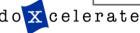

## **Create Submission – Submit Report – Manufacturer/Importer**

As a Manufacturer/Importer, for Compliance/Certification Report Submissions only, you may send copies of the attachment in your submission to CCs that you enter. To do so, select 'Send to CC'. If you select 'Do Not Send' or don't make a selection, the CC will only receive a confirmation email.

| Queue:                                                                             | EE Compliance                                                                                                    |
|------------------------------------------------------------------------------------|----------------------------------------------------------------------------------------------------|
| Requestors:                                                                        | edekarske@doxcelerate.com                                                                                                    |
| Ce:                                                                                |                                                                                                    |
| Subject:                                                                           |                                                                                                    |
| Send Attachments on CCs for Compliance/Certification Submissions? Select one value | Automatic Commercial Ice Makers    Battery Chargers                                                                                                    |
| Describe the issue below:                                                          |                                                                                                    |
|                                                                                    |                                                                                                    |
|                                                                                    |                                                                                                    |
|                                                                                    |                                                                                                    |
|                                                                                    |                                                                                                    |
|                                                                                    |                                                                                                    |
|                                                                                    |                                                                                                    |
| body                                                                               | I am aware of the provisions contained in 18 U.S.C. 1001, which prohibits knowingly making false statements to the Federal Government.                    |
|                                                                                    | r am aware of the provisions contained in 15 0.3.0. 1001, which prohibits knowingly making false statements to the Federal Government.  Create submission |

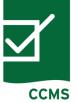

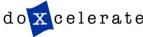

### **Create Submission – Submit Report – Third Party**

- Type in **Subject** (for example, ABC Dishwasher Report 9-9-10)
- Choose the appropriate Correspondence Record Type from the drop down list
- Choose the **Product Type** from the drop down list
- Browse your local drive, choose the completed CCMS approved template and click **Open** to upload
- If you are a Third Party Representative, you would select the **Certifier** you represent from the listing below.
- Enter any necessary information in the Comment entry box

| Queue                                                                        | e: EE Compliance                                                                                                    |        |
|------------------------------------------------------------------------------|----------------------------------------------------------------------------------------------------|--------|
| Requestors                                                                   | s: edekarske@doxcelerate.com                                                                                                    |        |
| Cc                                                                           | o:                                                                                                    |        |
| Subject                                                                      | t:                                                                                                    |        |
| Supplementa<br>Other<br>Input must mat                                       | Form Select one value  (no value)  1st Instruments Inc.  360 Electrical, LLC  360 Electrical, LLC  360 Electrical, LCC  360 Electrical, LCC  360 Electrical, | •      |
| Battery Charg<br>Beverage Ver<br>Candelabra a<br>Input must mat<br>Templates | and Intermediate Base Incandescent Lamps                                                                                                    |        |
|                                                                              |                                                                                                    | •      |
|                                                                              |                                                                                                    |        |
|                                                                              |                                                                                                    |        |
|                                                                              |                                                                                                    |        |
| body                                                                         |                                                                                                    |        |
|                                                                              | I am aware of the provisions contained in 18 U.S.C. 1001, which prohibits knowingly making false statements to the Federal Government.                                                                                                    |        |
|                                                                              |                                                                                                    |        |
|                                                                              | Create subm                                                                                                    | ission |
|                                                                              |                                                                                                    |        |

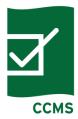

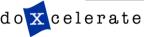

### **Create Submission – Submit Report – Third Party**

As a Third Party Representative, for Compliance/Certification Report Submissions only, you may send copies of the attachment in your submission to CCs that you enter. To do so, select 'Send to CC'. If you select 'Do Not Send' or don't make a selection, the CC will only receive a confirmation email.

| Queue: EE Compliance                                                                                                    |                |
|----------------------------------------------------------------------------------------------------|----------------|
| Requestors: edekarske@doxcelerate.com                                                                                                    |                |
|                                                                                                    |                |
| Ce:                                                                                                    |                |
|                                                                                                    |                |
| Subject:                                                                                                    |                |
| Correspondence Record Type (no value)  A Select one value                                                                                        | A              |
| Select one value Registration Form 1st Instruments Inc.                                                                                          |                |
| Compliance/Certification Report Submission 360 Electrical, LLC                                                                                   |                |
| Supplemental Testing Instructions Other 3M Company 3M, Personal Safety Division                                                                  |                |
| Input must match [Mandatory]                                                                                                    | •              |
|                                                                                                    |                |
| Selectione value (no value)                                                                                                    |                |
| Automatic Commercial Ice Makers  Compliance/Certification Compliance/Certification Report Submission  Submissions  Battery Chargers  Do Not Send |                |
| Beverage Vending Machines  Beverage Vending Machines  Select one value Send to CCs                                                               |                |
| Candelabra and Intermediate Base Incandescent Lamps                                                                                              |                |
| Input must match [Mandstory]                                                                                                    |                |
| Templates: Always use the current CCMS-approved templates for your product.                                                                      |                |
| Attach: Choose File No file chosen Add More Files                                                                                                |                |
|                                                                                                    |                |
| Describe the issue below:                                                                                                    |                |
|                                                                                                    | •              |
|                                                                                                    |                |
|                                                                                                    |                |
|                                                                                                    |                |
|                                                                                                    |                |
|                                                                                                    |                |
|                                                                                                    |                |
|                                                                                                    |                |
|                                                                                                    |                |
| body                                                                                                    |                |
| I am aware of the provisions contained in 18 U.S.C. 1001, which prohibits knowingly making false statements to the Federal Government.           |                |
|                                                                                                    | ata aubasiasi  |
|                                                                                                    | ate submission |

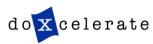

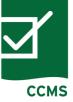

### **Submission Verification**

- All correctly submitted reports have a unique tracking number (#119428 in the example below)
- Retrieve and view status on your submission by choosing Submissions
- Find a specific submission by entering your tracking number and clicking Go to submission

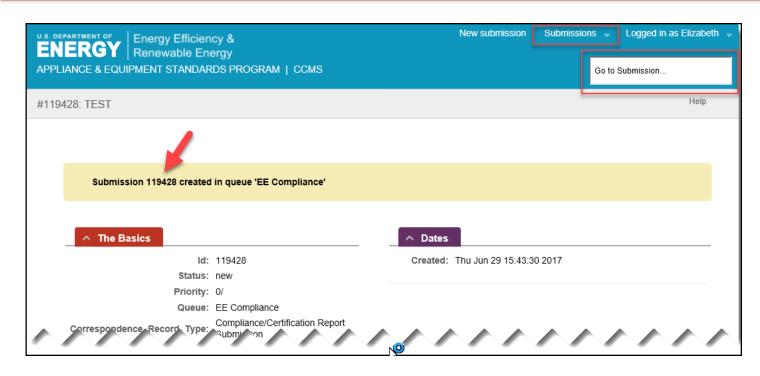

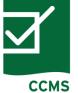

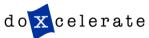

## **Contacts for Questions**

- Building Technologies Program
  - doegc32@hq.doe.gov
- CCMS Technical Support
  - Technical Support CCMS Administrator (505) 663-1302

https://www.regulations.doe.gov/contact-us

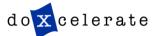

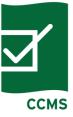